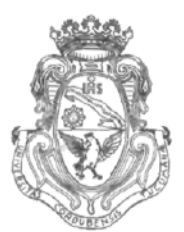

**UNIVERSIDAD NACIONAL DE CÓRDOBA**

# CÓRDOBA, O 7 MAR 2012

VISTO:

El Expte. de la Universidad Nacional de Córdoba N° 0062206/2011, por el cual el Departamento DISEÑO solicita autorización para el dictado del Curso "PROGRAMA CAD 2D ALTERNATIVO" de 24 horas de duración, con evaluación final, a realizarse el primer semestre del año 2012; y

**CONSIDERANDO:**

Que el perfeccionamiento continuo implica actualizar permanentemente los conocimientos, fundamentando nuevos criterios y requerimientos;

Que cuenta con el aval de la Secretaría de Extensión a fs. 25 vta.;

La autorización conferida por el H. Consejo Directivo, Texto Ordenado Resolución N° 1099 - T - 2009;

# EL DECANO DE LA FACULTAD DE CIENCIAS EXACTAS, FÍSICAS Y NATURALES

# RESUELVE:

Art. 1°).- Autorizar el dictado del Curso "PROGRAMA CAD 2D ALTERNATIVO" de 24 horas de duración, con evaluación final, a realizarse el primer semestre del año 2012 y autorizar el cobro de los siguientes aranceles:

- Público en general: PESOS QUINIENTOS C/00/100 (\$ 500,00).
- Miembros de Instituciones Públicas o Privadas: PESOS CUATROCIENTOS C/00/100 {\$ 400,00).
- Estudiantes y personal de Universidad Nacional de Córdoba: PESOS TRESCIENTOS C/00/100 (\$ 300,00).

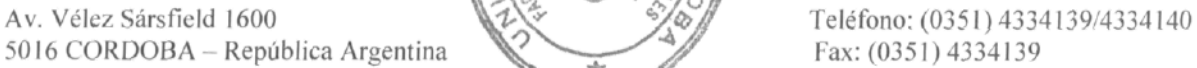

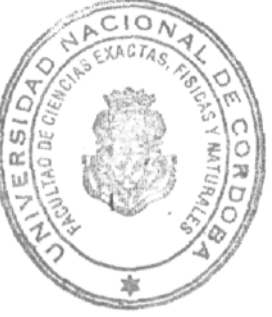

Fax:  $(0351)$  4334139

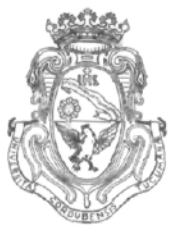

**UNIVERSIDAD NACIONAL DE CÓRDOBA**

Art. 2<sup>°</sup>).- Designar como disertante a:

- Ing. Ariel SHIGERU UEMA.
- Ing. Jorge Eduardo GONZÁLEZ.
- Ing. Paola Fabiana RUÍZ.
- Art. 3°).- Aprobar el Programa de Actividades y Temario a desarrollar, que como ANEXO I forma parte de la presente Resolución.

Art. 4<sup>o</sup>).- Designar como Responsable Académico y Administrador de los fondos al Ing. Alberto CASTELLANO quien deberá elevar, dentro de los treinta días de finalizado el Curso, el informe Académico y Financiero.

- Art. 5°).- Deberá cumplimentarse lo establecido por la Ordenanza 4-HCS-95 y su modificatoria y la Resolución 307-HCD-96.
- Art. 6<sup>o</sup>).- Dese al Registro de Resoluciones, comuníquese al Departamento Diseño, dése cuenta al H. Consejo Directivo y gírense las presentes actuaciones a la Secretaría de Extensión.

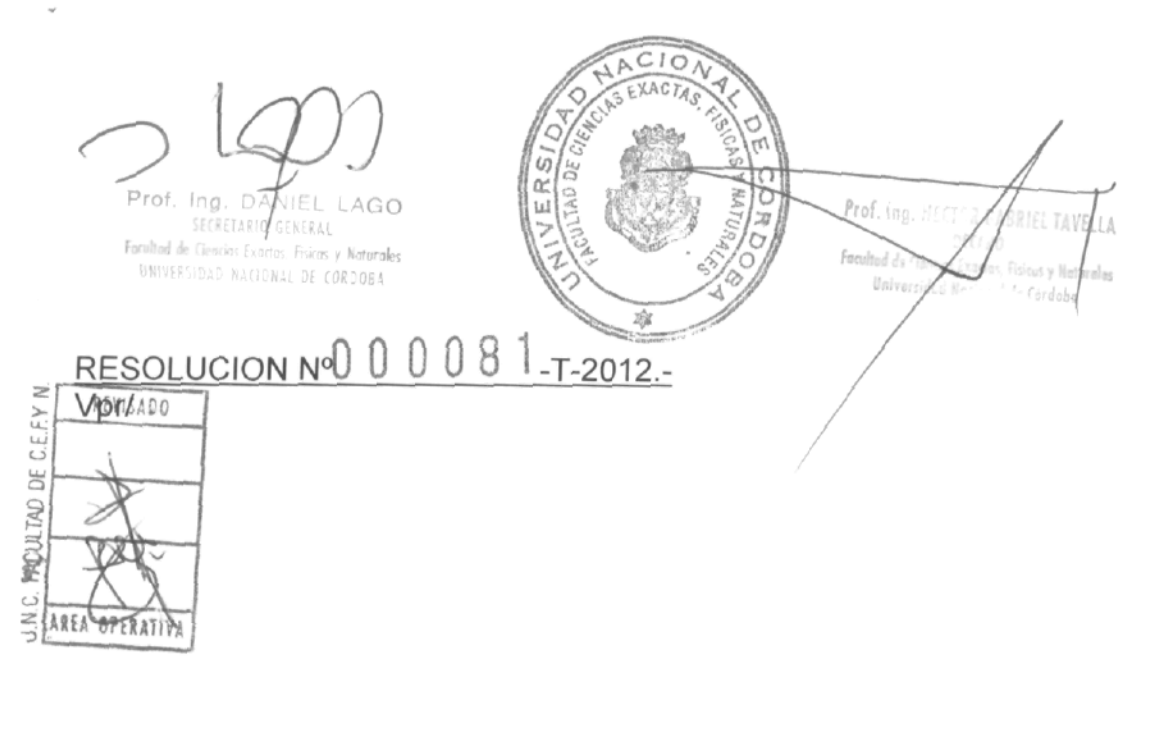

Av. Vélez Sársfield 1600 5016 CORDOBA - República Argentina  $\overline{2}$ 

Teléfono: (0351) 4334139/4334140 Fax:(0351)4334139

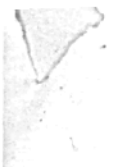

 $\circ$ 

 $\circ$ 

# $081$ T-2011-ANEXO I DE LA RESOLUGION **PROGRAMA CAD 2D ALTERNATIVO**

### OBJETIVOS:

- Adiestrar al alumno en la confección de documentos técnicos (planos normalizados) mediante el empleo de un programa CAD 2D alternativo (gratuito).
- Desarrollar una adecuada habilidad en e! uso de las principales facilidades propias de un programa de diseño asistido.
- Resolver mediante este medio, problemas propios de la especialidad.

### **DESTINATARIOS:**

Personal de oficinas técnicas - Estudiantes y profesionales de Ingeniería, Arquitectura y carreras afines - Público en general.

#### TEMARIO:

#### **Unidad 1. Introducción. Equipos y utilitarios disponibles.**

Periféricos de entrada y salida. Teclas especiales. Mouse.

Entorno de trabajo. Introducción de órdenes. Mensajes operativos. Barras de herramientas.

Creación y gestión de los archivos de dibujo.

Sistemas de coordenadas rectangulares y polares. Absolutas y relativas.

O

#### **Unidad 2. Primitivas. Su uso.**

Comandos de visualización (Zoom y Trasladar). Diferentes tipos.

Comandos básicos de dibujo (Línea, Línea Infinita, Círculo y Arco).

Otros comandos de dibujo (Rectángulo, Polígono, Polilínea, Elipse, Punto y Spline).

Referencia a objetos. Selección automática. Modificación del tamaño y color de la caja de selección.

Configuración del entorno de trabajo. Opciones.

Ayudas para el dibujo (Límites, rejilla, modo ortogonal, enganche, ventana de texto, etc.)

# **Unidad 3. Edición, captura, filtros, etc.**

Modos de selección de entidades u objetos. Diferentes ventanas y polígonos de selección.

Comandos de edición básicos (Eliminar, Equidistanciar, Mover, Copiar, Recortar, Alargar, Redondeo y Chaflán).

Otros comandos de edición (Modificar propiedades, Estirar, Escala, Girar, Cambiar longitud. Dividir y Crear simetría).

Patrones lineales y circulares. Distribución de las copias en el dibujo.

Edición con pinzamientos.

Comandos de consulta (Coordenadas, Distancia, Área, Propiedades).

# **Unidad 4. Capas y sombreados/rellenos.**

Creación, eliminación y selección de capas. Asignación de colores y tipos de línea.

Activación, congelamiento y bloqueado de una capa.

Modificación de las propiedades de una capa. Cambio de capa de un objeto.

Construcción de sombreados o rellenos (estandarizados o definidos por el usuario), dentro de unas capa. Edición de sombreados.

# **Unidad 5. Textos. Cotas,**

Textos de una sola línea: Nota única. Definición de estilos de texto.

Escritura de textos. Selección de estilo, dimensiones y justificación. Modificación de un texto existente (Contenido, dimensiones y posición en el dibujo).

Texto multilínea. Fuente, altura y justificación Modificación de un texto multilínea, (contenido, fuente y altura), empleando el editori@mpleto. Modificación de la posición y distribución de las líneas de texto.

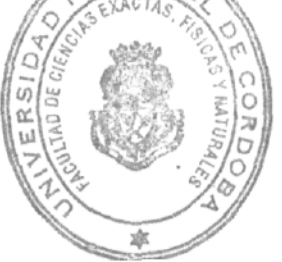

Acotación. Diseño de estilos y subestilos de cotas. Configuración de los parámetros de Geometría, Formato y Anotación. Modificación de estilos y actualización de cotas. Acotación lineal en serie y en paralelo. Trazado de directrices con textos explicativos. Acotación angular. Acotación de radios y diámetros.

# **Unidad 6. Bibliotecas.**

Bloques. Concepto. Creación e inserción de bloques dentro del dibujo. Redefinición. Bloques con atributos. Concepto. Definición de atributos. Creación e inserción de bloques con atributos. Edición de atributos.

Exportación de bloques como archivos externos al dibujo. Importación e inserción de bloques externos, en el dibujo. Utilización de librerías.

# **Unidad 7. Planos tipo de la especialidad.**

Contenidos y representación en los planos de la especialidad. Organización de la información gráfica. Planillas. Referencias. Carátulas.

Posibilidades para imprimir la documentación gráfica. Entornos de trabajo: espacio modelo y espacto papel. Edición y visualización de objetos en las diferentes ventanas a imprimir.

Configuración de la impresión de acuerdo a: equipo, tamaño y orientación del papel, escala y espesores de línea. Previsualización e impresión.

# **DURACIÓN:**

O

O

24 horas, distribuidas en ocho clases semanales de 3 horas de duración cada una, a dictarse durante el 1° semestre de 2012. Cupo: 30 personas. En caso de que la cantidad de interesados exceda el cupo (dado por la capacidad del aula), se dividirá el curso ^n la cantidad necesaria de grupos, que permita su adecuado dictado.

**COSTO DEL CURSO:** Público en general \$500,00. Miembros de instituciones públicas o privadas \$400,00. Estudiantes y personal de la U.N.C. \$300,00.

**EXPOSITORES:** Ariel Shigeru UEMA - Ing. Civil. Jorge Eduardo GONZÁLEZ – Ing. Civil. Paola Fabiana RUIZ - Ing. Civil.

EVALUACIÓN: Trabajo final integrador, consistente en la elaboración y presentación de un plano de la especialidad del interesado realizado con el programa CAD 2D alternativo.

CERTIFICADOS: Asistencia de 80 % - Aprobar trabajo final.

LUGAR: Departamento Diseño - Facultad de Ciencias Exactas, Físicas y Naturales -Universidad Nacional de Córdoba - Vélez Sársfield 1600 - Córdoba.

**Prof.** Ing. DANIEL LAGO **Facultad de Ciencias Exactas. Fisicas y Naturales** UNIVERSIDAD NACIONAL DE CORDOBA

**ALLog.** HECTOR 6 Focultod de fix Univers